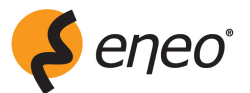

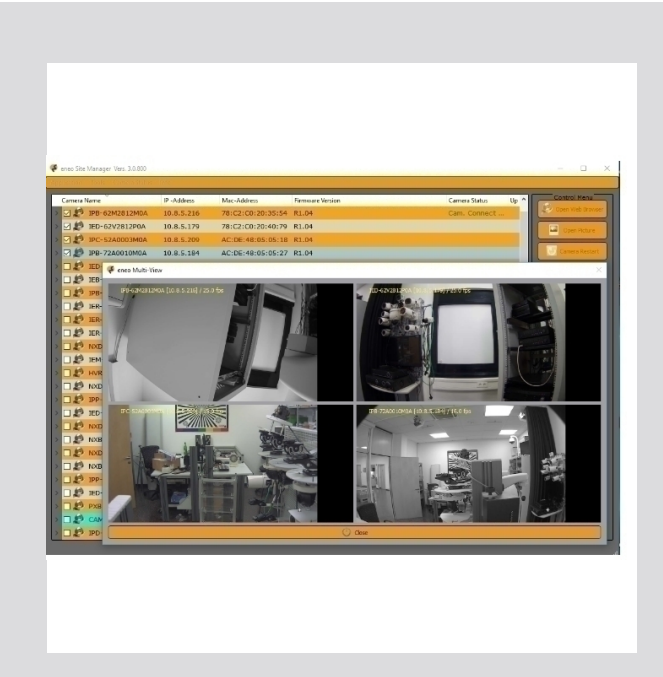

## **eneo Site Manager**

**ID d'article: 218218** Logiciel de gestion caméras IP eneo

Caractéristiques principales

Détection automatique et gestion des caméras IP eneo Réalisation de la configuration du réseau (version bureau) Multidisplay (utilisation de plusieurs écrans) de différentes caméMises à jour en masse (parallèles) de caméras IP eneo Sauvegarder et restaurer les réglages individuels de la caméra Messages d'état de la caméra (version bureau) . . . . . . . . . . . . . . . . . Aperçu d'images en direct de la commune de la commune de la partie de la la coès rapide à l'interface Web  $\cdots$ 

Réinitialisation (par défaut ou réglages d'usine) des paramètres de la camérage des caméras IP eneo dans le réseau

OSD multilingue (anglais / allemand 4e trim. 2017)

## Spécifications

Système d'exploitation de la communitation de la communitation de la communitation de la communitation de la communitation de la communitation de la communitation de la communitation de la communitation de la communitation

## Votre interlocuteur

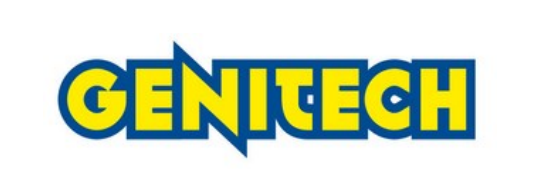

GENITECH Comptabilité 36 Rte de Montpellier 34230 Vendémian FR Tel.: 01.39.47.26.51 E-Mail: ecorbeau@genitech.fr Web: www.genitech.fr